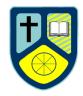

### **Medium Term Plan**

| Subject: ART                                              | Unit: Cubism | Term/Duration:<br>AUTUMN 2            | Year Group 8 |
|-----------------------------------------------------------|--------------|---------------------------------------|--------------|
| Prior Learning:                                           |              | Key Vocabulary:                       |              |
| Tonal Ranges / drawing skills / spatial recession / form. |              | Cubism / viewpoints / angles / angles |              |

By the end of this unit... students will be able to produce a cubist image through exploring photography. Using creative risks to assemble an image together.

#### most pupils will be able to:

Create a cubist image showing different angles and viewpoints through photographs.

### some children will not have made so much progress. They will be able to:

Created a cubist image showing a variety of different angles and viewpoints through photographs and overlapping in creative ways.

#### some children will have progressed further. They will be able to:

Created a cubist image showing a variety of different angles and viewpoints through photographs and overlapping in creative ways. The images all link carefully and show links to Cubism and artists.

|   | Learning Objectives             | Content                                                                                                    | Assessment                                 | Resources /Health and Safety                                                                                                    | ICT<br>Opportunities |
|---|---------------------------------|----------------------------------------------------------------------------------------------------|--------------------------------------------|----------------------------------------------------------------------------------------------------|----------------------|
| 1 | to learn about<br>Cubism in Art | What do all these paintings have in common?  What do all these paintings have in common?  What do all these paintings have in common?  Cubism was a revolutionary new approach to representing reality invented in around 1907–08 by artists Pablo Picasso and Georges Braque. They | Class<br>discussion<br>Think pair<br>share | PPT What is cubism sheets Cubism worksheet (also suitable for SEN)  CUBISM  LO:  CUBISM  Lo:  Lo:  Lo:  Teo Types of cubions are:  Teo Types of cubions are |                      |

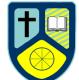

|   |                                                                                    | <ul> <li>brought different views of subjects (usually objects or figures) together in the same picture, resulting in paintings that appear fragmented and abstracted</li> <li>What is Analytical / Synthetic cubism?</li> <li>Analytical cubism = more severe and are made up of an interweaving of planes and lines in muted tones of blacks, greys and ochres.</li> <li>Synthetic cubism is the later phase of cubism, simpler shapes and brighter colours. Included collaged real elements such as newspapers and real objects</li> <li>Begin Section copy. Grid the image into four – double and enlarge into book.</li> </ul> LAC: Homework: | Column one at resolution one agreement of the column of the column of th |  |
|---|------------------------------------------------------------------------------------|----------------------------------------------------------------------------------------------------|----------------------------------------------------------------------------------------------------|--|
| 2 | LO: to learn how to complete an enlarged section copy of Picasso's 'Table in Cafe' | Activities:  This task is to be done while groups are taking their photographs. Students to take it in turn to set up, take their photos then return to the section copy activity.  Section copy.draw a square on the image 5x5cm, this is the section you will enlarge x2. In your book draw a square 10 x 10cm. Draw outline and add colour.                                                                                                    | Ruler Pencil Rubber Image of Picasso's 'Table in cafe'                                                                                                    |  |

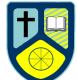

|   |                     | Why wards: I really like the leating to the top life below that the leating to the top life below that the leating to the top life below that the leating that the leating that |   |                    |               |
|---|---------------------|----------------------------------------------------------------------------------------------------|---|--------------------|---------------|
|   |                     |                                                                                                    |   |                    |               |
| 3 | LO: To learn how to | Activities:                                                                                                    |   | compact camera     | Using the     |
|   | compose a Cubist    | MOST: Include 3 objects of different varieties, thinking                                                                                                    |   | object drawer      | tablets to    |
|   | image using         | about background.                                                                                                    |   | large sheets of    | create a      |
|   | <u>photography</u>  | SOME: Include 3 objects of different varieties, thinking                                                                                                    |   | sugar paper for    | cubism image. |
|   |                     | about background.                                                                                                    |   | bases and          | Using the     |
|   |                     | ASPIRE: To include 3 different objects include text and                                                                                                    |   | backgrounds.       | camera        |
|   |                     | lettering. Consider a detailed or interesting background                                                                                                    |   |                    | Application.  |
|   |                     | When taking photographs:                                                                                                    |   | section copy work. |               |
|   |                     | One from above                                                                                                    |   |                    |               |
|   |                     | One from front                                                                                                    |   |                    |               |
|   |                     | One from back     One from left side                                                                                                    |   |                    |               |
|   |                     | One from left side     One from the right side                                                                                                    |   |                    |               |
|   |                     | One from the right side.     One from the right side.                                                                                                    |   |                    |               |
|   |                     | 2 of your own choice  Try not to have too much background!                                                                                                    |   |                    |               |
|   |                     | Check your photographs aren't blurry                                                                                                    |   |                    |               |
|   |                     | Take a photography of your post it note at the end.                                                                                                    |   |                    |               |
|   |                     | lake a photography of your post it note at the end.                                                                                                    |   |                    |               |
|   |                     | I .                                                                                                    | L |                    |               |

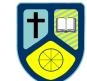

|   |                                                                        | TEACHER: You will need to print the images ready for the following lesson!                                                                                                    |           |                                                               |  |
|---|------------------------------------------------------------------------|----------------------------------------------------------------------------------------------------|-----------|---------------------------------------------------------------|--|
|   |                                                                        | LAC:                                                                                                    |           |                                                               |  |
|   |                                                                        | Homework:                                                                                                    |           |                                                               |  |
| 4 | LO: to learn how to use photographs to create a cubist inspired image. | Activities: Teacher demonstration – how to cut the photographs and assemble a cubist image. Discuss what cubism is, remind the students it is about angles and view point.  Choose a background image to build onto.  Teacher circulate and support the class – spend 30-40 minutes on this task.  Plenary – place the images the groups have created in a circle. Students to pick and discuss WWW & EBI to the | www & ebi | photographs<br>printed and ready<br>scissors<br>glue<br>paper |  |
|   |                                                                        | group.                                                                                                    |           |                                                               |  |

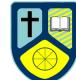

|             |                                                                        | <del>-</del>                                                                                                    | <br> |  |
|-------------|------------------------------------------------------------------------|----------------------------------------------------------------------------------------------------|------|--|
|             |                                                                        | LAC:                                                                                                    |      |  |
|             |                                                                        | Homework:                                                                                                    |      |  |
| 5<br>/<br>6 | LO: to learn how to use photographs to create a cubist inspired image. | Activities: Final Piece  Using the image created last lessons, students to choose a 10x10cm section.  In their books students to draw a 10x10cm square. Draw a grid into their books. Draw outline. Apply colour or tone. |      |  |

| _ |                    |                                                             |  |  |
|---|--------------------|-------------------------------------------------------------|--|--|
|   |                    | 2 <sup>nd</sup> lesson – warm up by completing a tonal bar. |  |  |
|   |                    | LAC:                                                        |  |  |
|   |                    | Homework:                                                   |  |  |
| 7 | Assessment Lesson. | Activities:                                                 |  |  |
| ' | Assessment Lesson. | Students to finish their section copy                       |  |  |
|   |                    | Otadents to mish their section copy                         |  |  |
|   |                    | Hand out sheets – go through Student self assessment.       |  |  |
|   |                    | Students to tick the boxes they feel they have              |  |  |
|   |                    | completed. Teacher to mark and comment.                     |  |  |
|   |                    | LAC:                                                        |  |  |
|   |                    |                                                             |  |  |
|   |                    | Homework:                                                   |  |  |
|   |                    | LAC:                                                        |  |  |
|   |                    |                                                             |  |  |
|   |                    | Homework:                                                   |  |  |
|   |                    |                                                             |  |  |